## CSE 451 Section 2 XK Lab 1 Discussion

22sp - Apr 7 2022

## Today's Agenda

- Lab 1 tomorrow night
- Same lab 1 slides from last week
  - o If anyone needs a refresher, happy to go through them again
- Some discussion questions
- Open Lab 1 Q/A

#### Where to start?

#### Start by reading:

- lab/overview.md A description of the xk codebase. A MUST-READ!
- lab/memory.md An overview of memory management in xk
- lab/lab1.md Assignment write-up
- lab/lab1design.md A sample design doc for the lab 1
  - You will be in charge of writing design docs for the future labs. Check out lab/designdoc.md for details.

#### File Information

Need a way to store the following information about a file:

- A reference to the inode of the file
- Current offset
- Access permissions (readable or writable)
  - o for when we add pipes and file writability later
- In memory reference count

File Info Struct

#### Kernel View

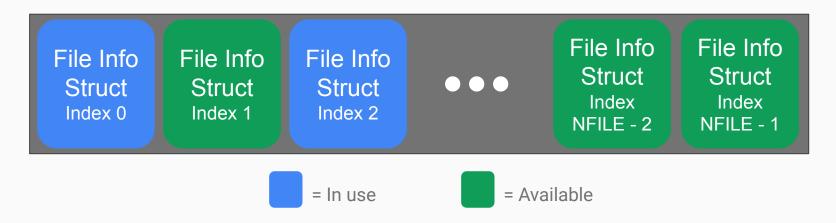

There will be a global array of all the open files on the system (bounded by NFILE) placed in static memory.

#### **Process View**

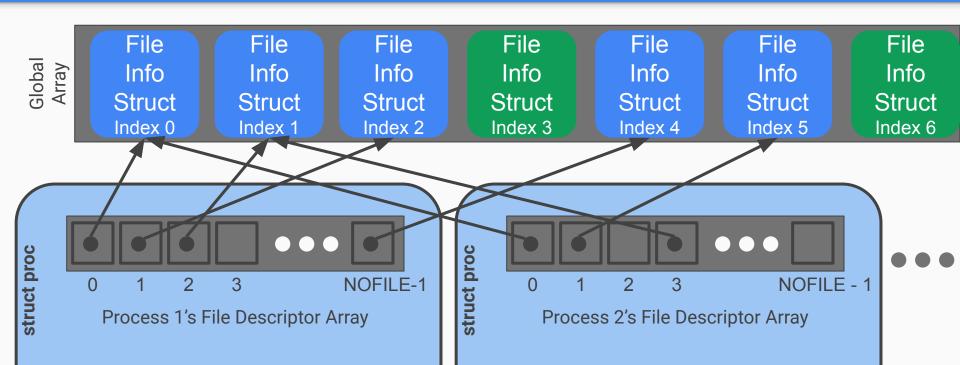

## File System Functions

#### filewrite and fileread

- Writing or reading of a "file"
  - Note that file is in quotes. Many things on Unix-like systems are treated as a file. A "file" can be a real file on disk, or a console, or a pipe (lab 2)!
- Check out the functions readi and writei defined in kernel/fs.c

## fileopen

Finds an open file in the global file table to give to the process

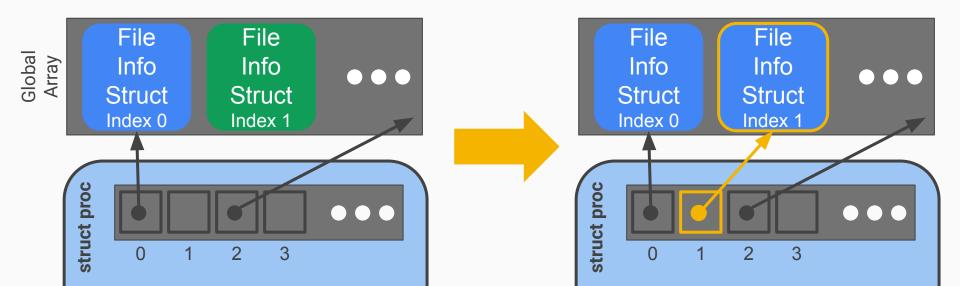

#### fileclose

Release the file from this process, will have to clean up if this is the last reference

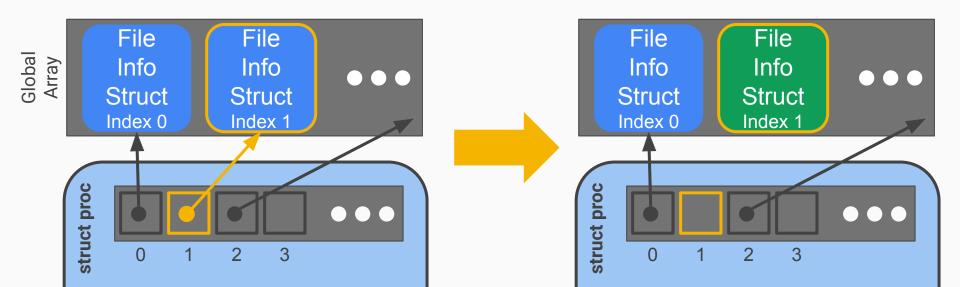

## filedup

Duplicates the file descriptor in the process' file descriptor table Why do we need this?

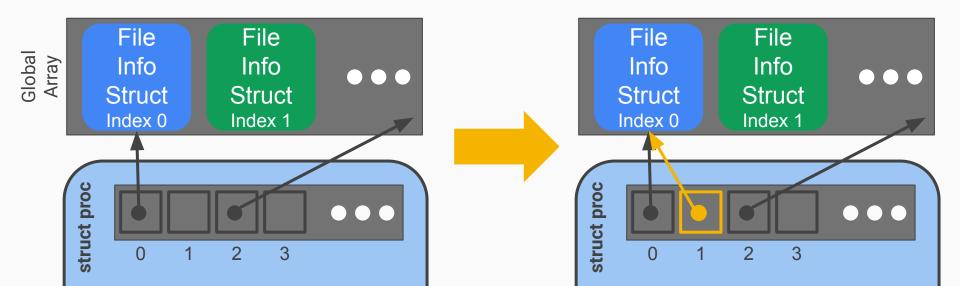

#### filestat

- Return statistics to the user about a file
- Check out the function stati in kernel/fs.c

## Lab 1 Test Program Code Fragment

```
int stdout = 1;
int main() {
    if(open("console", O_RDWR) < 0){
        return -1;
    }
    dup(0);  // stdout
    dup(0);  // stderr

    printf(stdout, "hello world\n");</pre>
```

- What's going on here?
- We mention the file system is read only...
  - O Why can we write to stdout?

open("console", O\_RDWR)

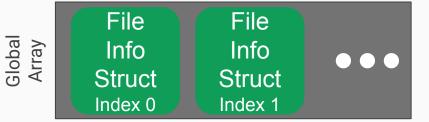

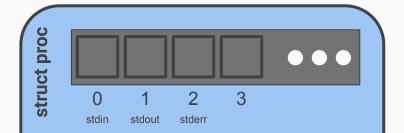

open("console", O\_RDWR)

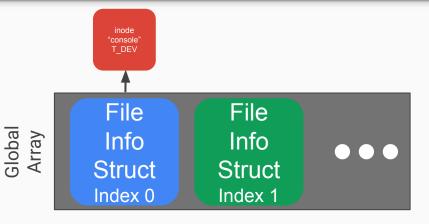

- Resolve inode for "console"
- Find next unused slot in global array, allocate for inode

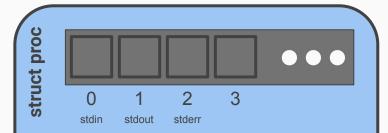

open("console", O\_RDWR)

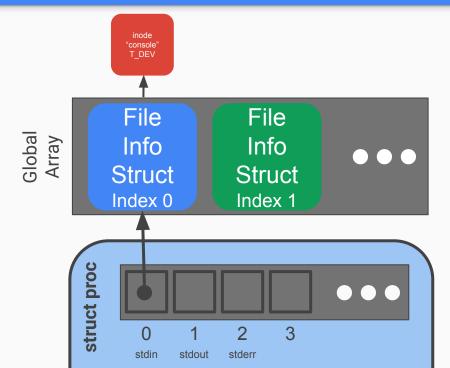

- Find next open slot in local FD array
- Return FD to user

open("console", O\_RDWR)
dup(0)

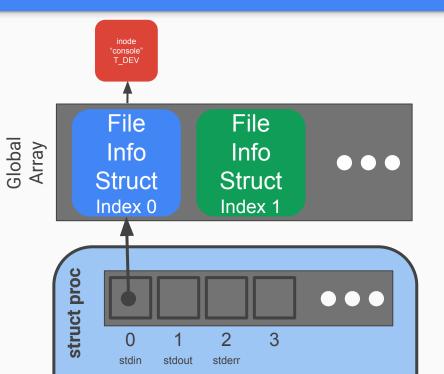

open("console", O\_RDWR)
dup(0)

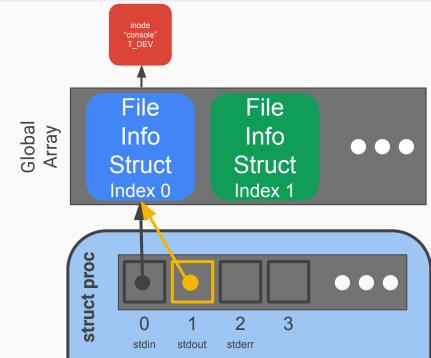

- Find next open slot in local FD array
- Duplicate reference from user's given FD
- Return new FD to user

open("console", O\_RDWR) dup(0) dup(0)

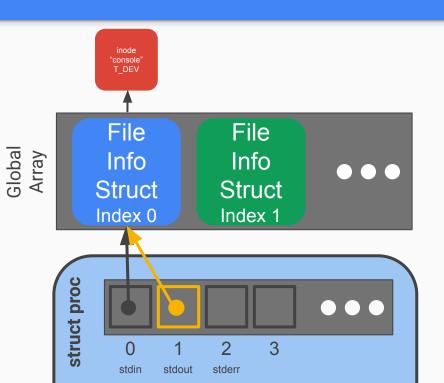

open("console", O\_RDWR) dup(0) dup(0)

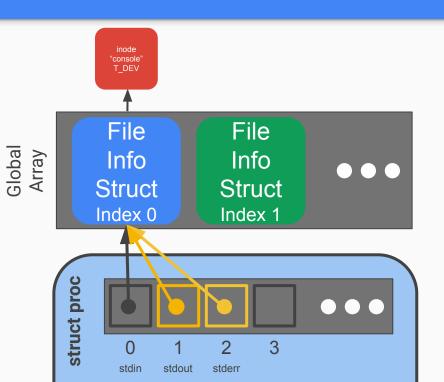

## Console Input/Output

- The console device is just a special file called "console"!
- Code to handle device files is already handled for you
  - Its information is already provided for you when you open the device file.
  - Where? Look at kernel/fs.c, inc/file.h and how the T\_DEV file type is used.
- I thought stdin/stdout/stderr were always available?
  - Recall that fork() copies the file descriptor table and there's always a root process. The
    root process is actually what opens the console device file, and every process inherits
    from root, which is why stdin/stdout/stderr are available on non-root processes.

Draw out the process and global open file table layout after the following:

```
int fd1 = open("file.txt", O_RDONLY);
int fd2 = open("file.txt", O_RDWR); // assume we allow writes to files
```

open("file.txt", O\_RDONLY)

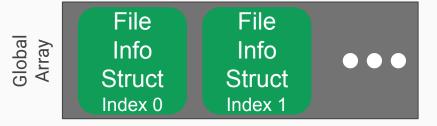

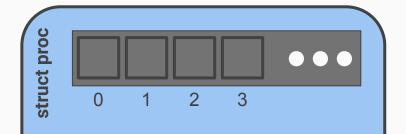

open("file.txt", O\_RDONLY)

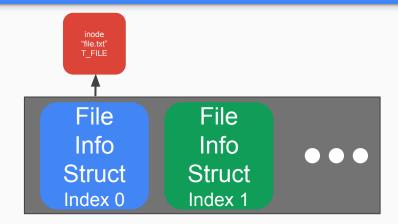

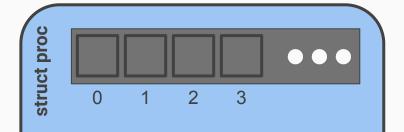

open("file.txt", O\_RDONLY)

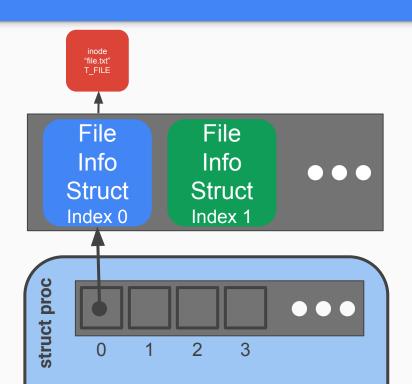

open("file.txt", O\_RDONLY)
open("file.txt", O\_RDWR)

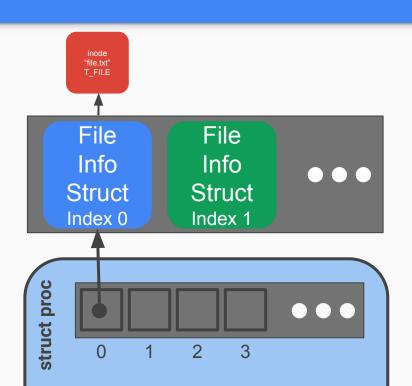

open("file.txt", O\_RDONLY)
open("file.txt", O\_RDWR)

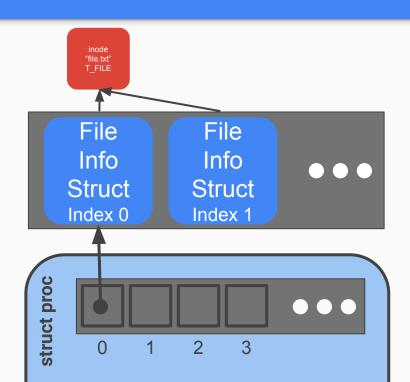

- Each open call allocates a new file info struct
- Name lookup returns same inode

open("file.txt", O\_RDONLY)
open("file.txt", O\_RDWR)

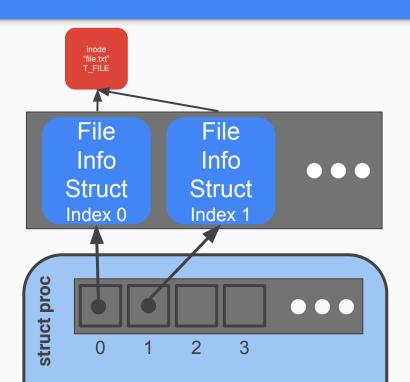

- Each open call allocates a new file info struct
- Name lookup returns same inode

## System calls

## System Calls

- sys\_open, sys\_read, sys\_write, sys\_close, sys\_dup, sys\_fstat
- Main goals of sys functions
  - Argument parsing and validation (never trust the user!)
  - Call associated file functions

## **Argument Parsing & Validation**

All functions have int n, which will get the n'th argument. Returns 0 on success, -1 on failure

- int argint(int n, int \*ip): Gets an int argument
- int argint64\_t(int n, int64\_t \*ip): Gets a int64\_t argument
- int argptr(int n, char \*\*pp, int size): Gets an array of size. Needs size to check array is within the bounds of the user's address space
- int argstr(int n, char \*\*pp): Tries to read a null terminated string.

You should implement and then use:

• int argfd(int n, int \*fd): Will get the file descriptor, making sure it's a valid file descriptor (in the open file table for the process).

#### Where is X?

From the top level of the repo, run:

-n gives the line numbers

For better results, ctags is a useful tool on attu (**man ctags**) with support built into <u>vim</u> and <u>emacs</u>. There are shortcuts in vim/emacs for jumping to where a function/type/macro/variable is defined when using ctags.

## Staging of work

- 1. The global file table
- 2. User/Process file table
- 3. File functions
- 4. System calls

# Questions?